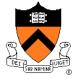

## COS 217: Introduction to Programming Systems

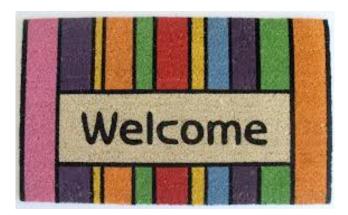

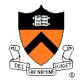

#### Course overview

- Introductions
- Course goals
- Resources
- Grading
- Policies
- Schedule

- History of C
- Building and running C programs
- Characteristics of C
- C details (if time)

## **Introductions**

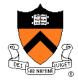

#### Instructor-of-Record

- Robert Dondero, Ph.D.
  - rdondero@cs.princeton.edu

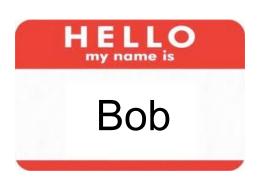

## **Lead Preceptor**

- Iasonas Petras, Ph.D.
  - ipetras@cs.princeton.edu

## Introductions

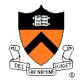

## Preceptors and Graders (in alphabetical order)

- Po-Hsuan (Cameron) Chen
  - pohsuan@princeton.edu
- Alexander Iriza
  - airiza@princeton.edu
- Alan Kaplan, Ph.D.
  - ak18@cs.princeton.edu
- Raghav Sethi
  - raghavs@princeton.edu

- Yannan (Terry) Wang
  - yannanw@princeton.edu
- Yuxuan Wang
  - <a href="mailto:ywthree@princeton.edu">ywthree@princeton.edu</a>
- Tongbin (Tom) Wu
  - tongbinw@princeton.edu
- Haoyu (Harris) Zhang
  - haoyuz@princeton.edu

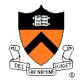

#### Course overview

- Introductions
- Course goals
- Resources
- Grading
- Policies
- Schedule

- History of C
- Building and running C programs
- Characteristics of C
- C details (if time)

## Goal 1: "Pgmming in the Large"

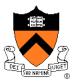

## Goal 1: "Programming in the large"

 Help you learn how to compose large computer programs

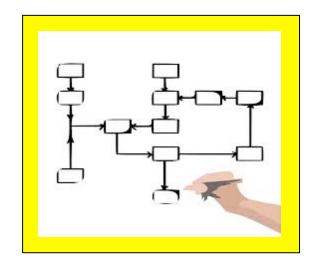

#### **Topics**

 Modularity/abstraction, information hiding, resource management, error handling, testing, debugging, performance improvement, tool support

## Goal 2: "Under the Hood"

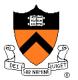

#### Goal 2: "Look under the hood"

 Help you learn what happens "under the hood" of computer systems

#### **Downward tours**

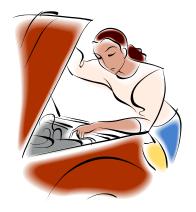

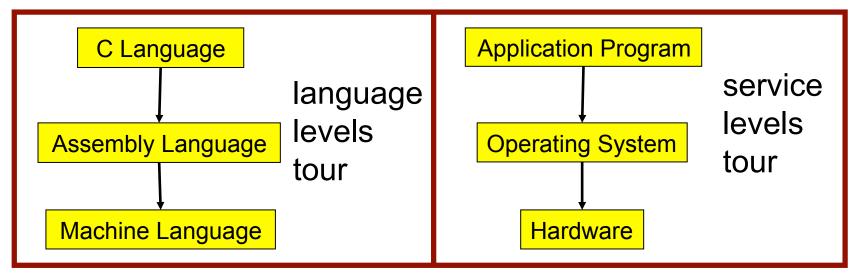

## **Goals: Summary**

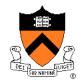

Help you to become a...

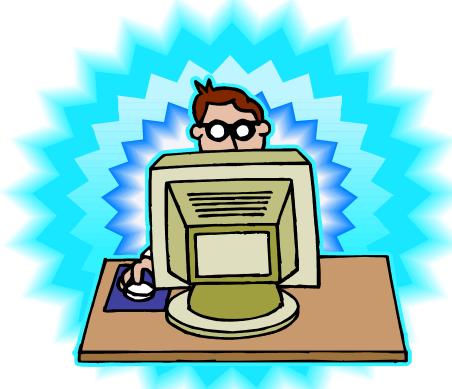

Power Programmer!!!

## Goals: Why C?

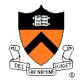

**Question**: Why C instead of Java?

**Answer 1**: C supports Goal 2 better

**Answer 2**: C supports Goal 1 better

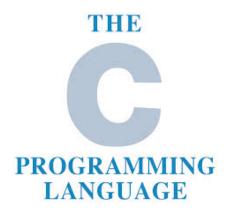

## **Goals: Why Linux?**

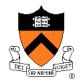

**Question**: Why Linux instead of Microsoft Windows?

**Answer 1**: Linux is good for education and research

Answer 2: Linux (with GNU) is good for programming

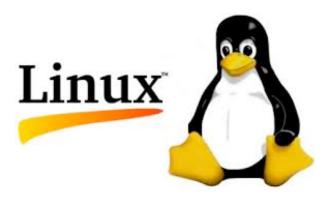

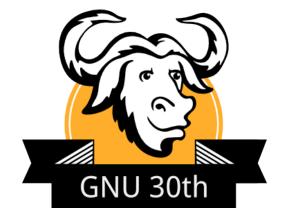

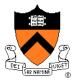

#### Course overview

- Introductions
- Course goals
- Resources
- Grading
- Policies
- Schedule

- History of C
- Building and running C programs
- Characteristics of C
- C details (if time)

## Lectures

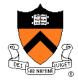

#### Lectures

- Describe material at conceptual (high) level
- Slides available via course website
- Suggestion: Bring hard copy of slides

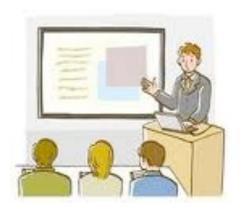

## Lecture etiquette

 Please don't use electronic devices during lectures

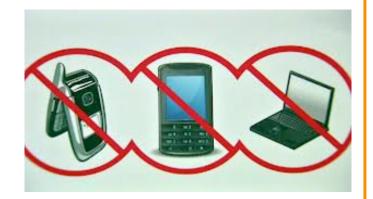

## **Precepts**

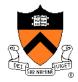

#### **Precepts**

- Describe material at physical (low) level
- Support your work on assignments
- Hard copy handouts distributed during precepts
- Handouts available via course website

#### Precept etiquette

- Attend your precept
- Use SCORE to move to another precept
  - Trouble => See Colleen Kenny-McGinley (CS Bldg 210)
    - But Colleen can't move you into a full precept
- Must miss your precept => inform preceptors & attend another

## **Precepts begin Monday September 15**

## **Website**

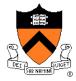

#### Website

- Access from http://www.cs.princeton.edu
  - Academics → Course Schedule → COS 217
  - Home page, schedule page, assignment page, policies page

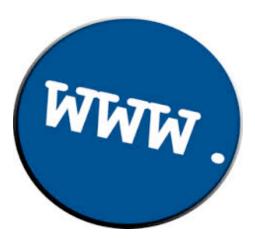

## **Piazza**

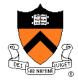

#### Piazza

- http://piazza.com/class#fall2014/cos217/
- Instructions provided in first precept

#### Piazza etiquette

- Study provided material before posting question
  - Lecture slides, precept handouts, required readings
- Read all (recent) Piazza threads before posting question
- Don't show your code!!!
  - See course policies

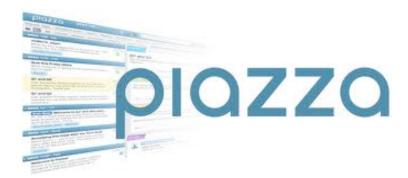

## **Books**

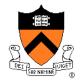

## The Practice of Programming (recommended)

- Kernighan & Pike
- "Programming in the large"

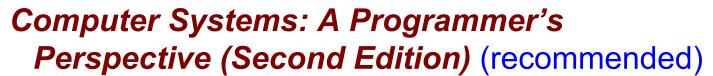

- Bryant & O'Hallaron
- "Under the hood"

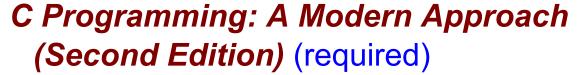

- King
- C programming language and standard libraries

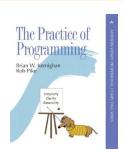

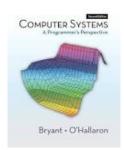

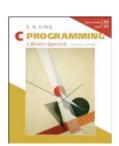

## **Manuals**

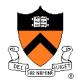

#### Manuals (for reference only, available online)

- IA32 Intel Architecture Software Developer's Manual, Volumes 1-3
- Tool Interface Standard & Executable and Linking Format
- Intel 64 and IA-32 Architectures Optimization Reference Manual
- Using as, the GNU Assembler

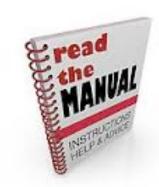

#### See also

• Linux man command

## **Programming Environment**

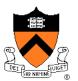

#### Server

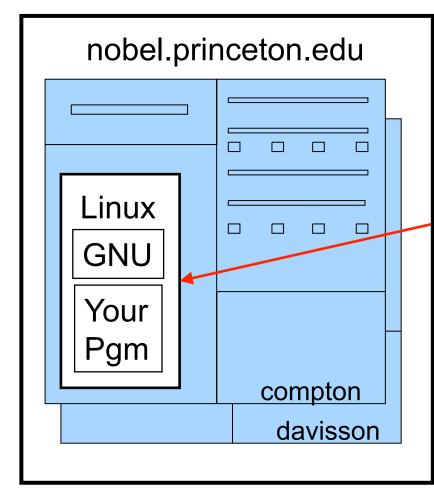

#### Client

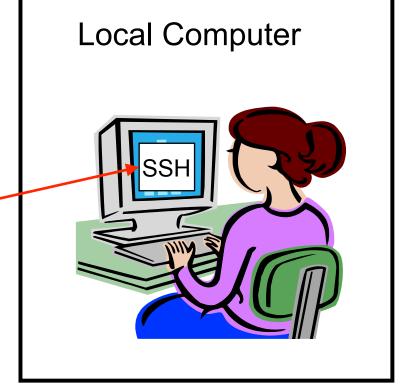

Your computer or cluster computer; on-campus or off-campus

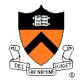

#### Course overview

- Introductions
- Course goals
- Resources
- Grading
- Policies
- Schedule

- History of C
- Building and running C programs
- Characteristics of C
- C details (if time)

## **Grading**

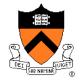

| <b>Course Component</b> | Percentage of Grade |
|-------------------------|---------------------|
| Assignments *           | 50                  |
| Midterm Exam **         | 15                  |
| Final Exam **           | 25                  |
| Subjective ***          | 10                  |

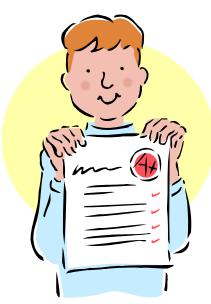

- \* Final assignment counts double; penalties for lateness
- \*\* Closed book, closed notes, no electronic devices
- \*\*\* Did your involvement benefit the course as a whole?
  - Lecture and precept attendance and participation counts

## **Programming Assignments**

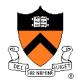

#### Programming assignments

- A "de-comment" program
- A string module
- A symbol table module
- IA-32 assembly language programs
- A buffer overrun attack (partner from your precept)
- A heap manager module (partner from your precept)
- A Unix shell

First assignment is available now

Start early!!!

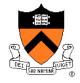

#### Course overview

- Introductions
- Course goals
- Resources
- Grading
- Policies
- Schedule

- History of C
- Building and running C programs
- Characteristics of C
- C details (if time)

## **Policies**

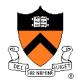

# Study the course "Policies" web page!

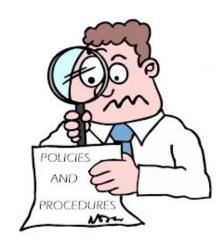

#### Especially the assignment collaboration policies

- Violations often involve trial by Committee on Discipline
- Typical course-level penalty is F for course
- Typical University-level penalty is suspension from University for 1 academic year

## **Assignment Related Policies**

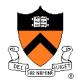

#### Some highlights:

- You may not reveal any of your assignment solutions (products, descriptions of products, design decisions) on Piazza.
- **Getting help**: To help you compose an assignment solution you may use only authorized sources of information, may consult with other people only via the course's Piazza account or via interactions that might legitimately appear on the course's Piazza account, and must declare your sources in your readme file for the assignment.
- **Giving help**: You may help other students with assignments only via the course's Piazza account or interactions that might legitimately appear on the course's Piazza account, and you may not share your assignment solutions with anyone, ever, in any form.

#### Ask the instructor-of-record for clarifications

Only the instructor-of-record can waive any policies (and not verbally)

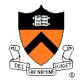

#### Course overview

- Introductions
- Course goals
- Resources
- Grading
- Policies
- Schedule

- History of C
- Building and running C programs
- Characteristics of C
- C details (if time)

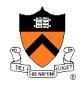

## **Course Schedule**

| Weeks | Lectures                         | Precepts                         |
|-------|----------------------------------|----------------------------------|
| 1-2   | Number Systems<br>C (conceptual) | Linux/GNU<br>C (pragmatic)       |
| 3-6   | "Pgmming in the Large"           | Advanced C                       |
| 6     | Midterm Exam                     |                                  |
| 7     | Recess                           |                                  |
| 8-13  | "Under the Hood" (conceptual)    | "Under the Hood" (pgmming asgts) |
|       | Reading Period                   |                                  |
|       | Final Exam                       |                                  |

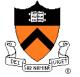

## Any questions?

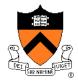

#### Course overview

- Introductions
- Course goals
- Resources
- Grading
- Policies
- Schedule

- History of C
- Building and running C programs
- Characteristics of C
- C details (if time)

## The C Programming Language

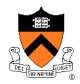

Who? Dennis Ritchie

**When**? ~1972

Where? Bell Labs

Why? Compose the Unix OS

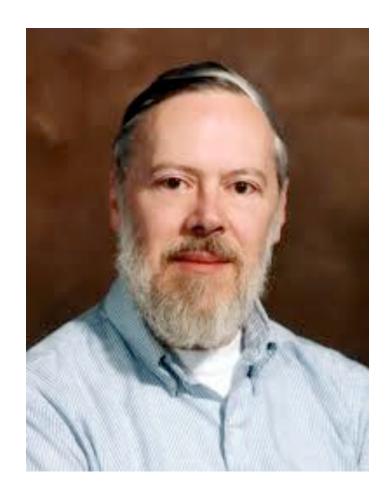

## Java vs. C: History

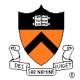

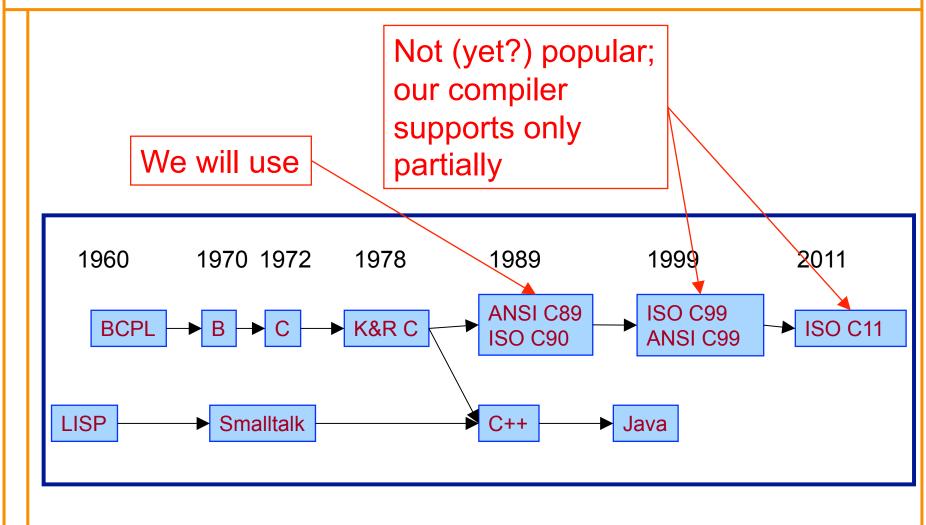

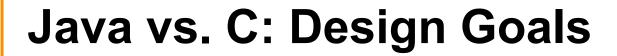

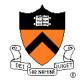

| Java Design Goals                          | C Design Goals                    |
|--------------------------------------------|-----------------------------------|
| Language of the Internet                   | Compose Unix                      |
| High-level; insulated from hardware and OS | Low-level; close to HW and OS     |
| Good for application-level programming     | Good for system-level programming |
| Support object-oriented programming        | Support structured programming    |
| Look like C!                               |                                   |

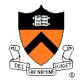

#### Course overview

- Introductions
- Course goals
- Resources
- Grading
- Policies
- Schedule

- History of C
- Building and running C programs
- Characteristics of C
- C details (if time)

## **Building Java Programs**

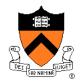

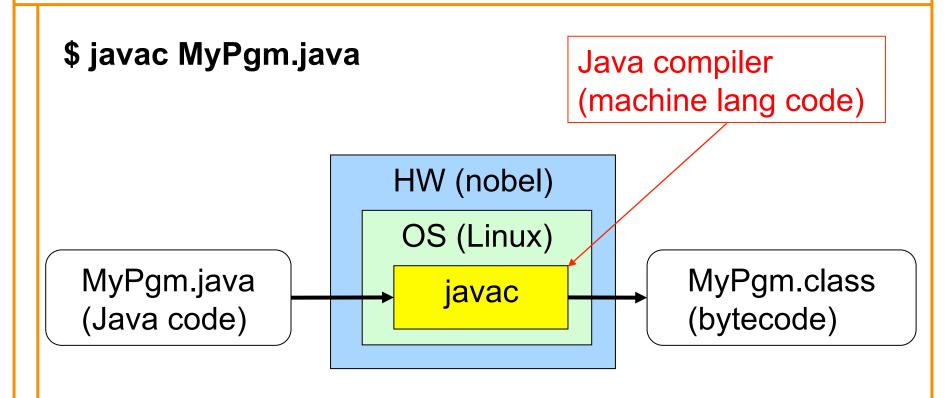

## **Running Java Programs**

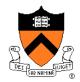

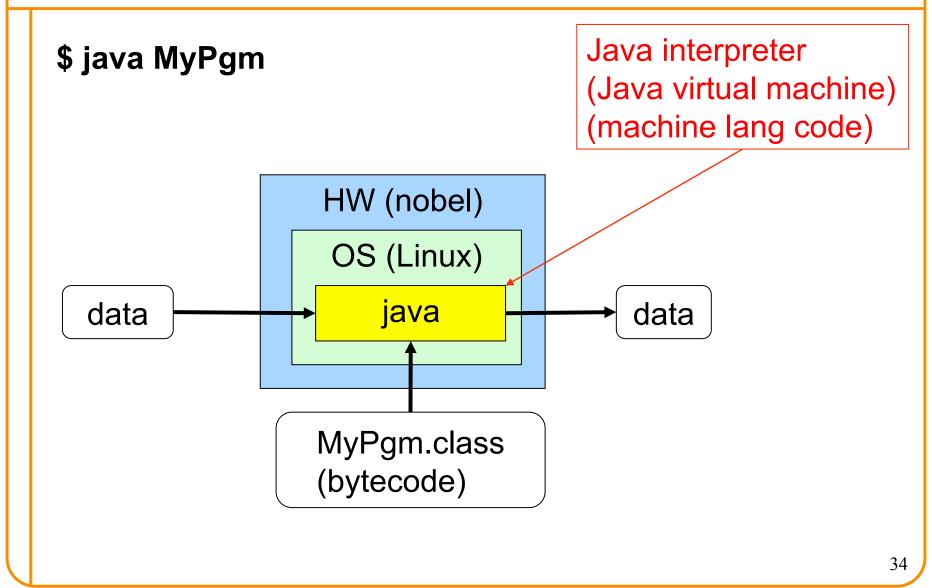

## **Building C Programs**

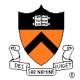

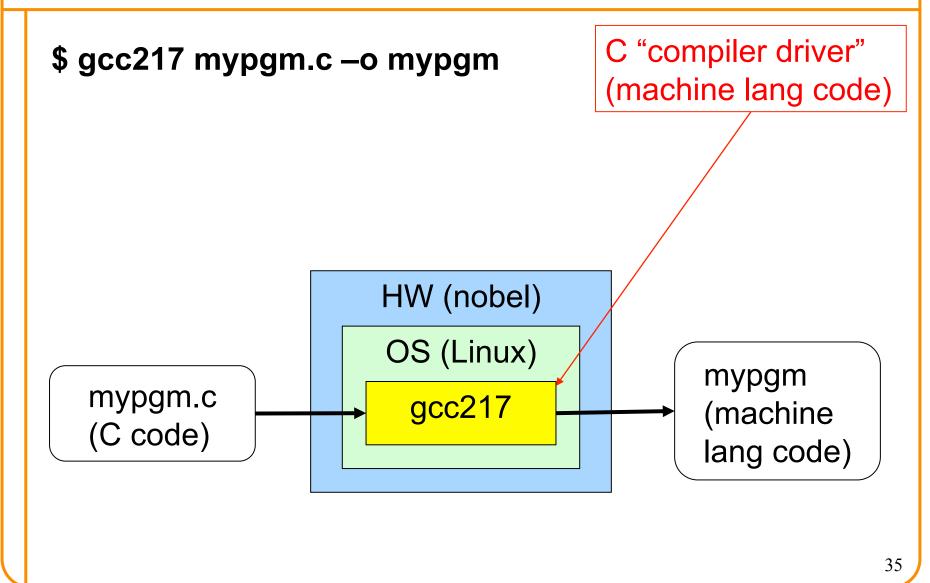

## **Running C Programs**

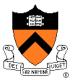

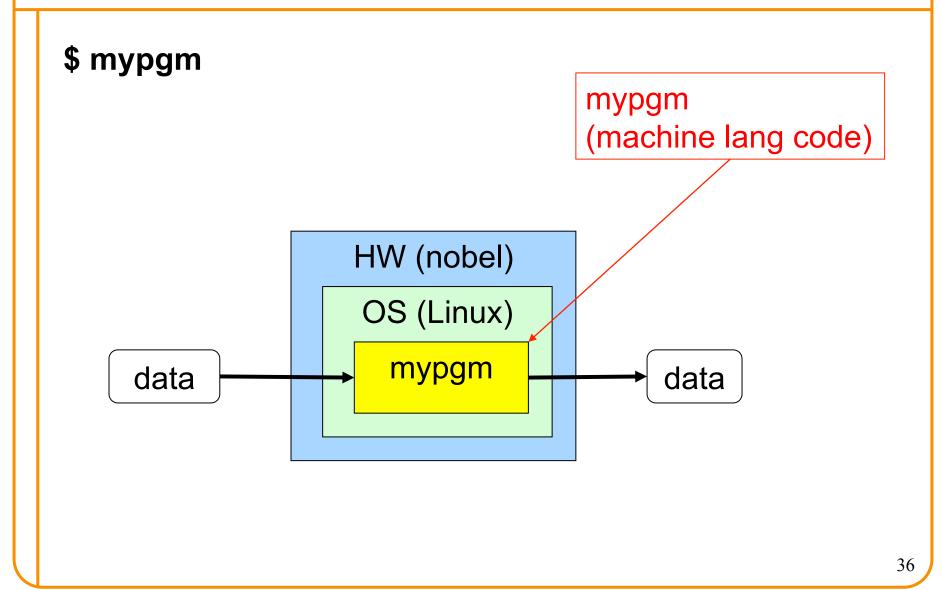

# **Agenda**

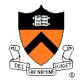

#### Course overview

- Introductions
- Course goals
- Resources
- Grading
- Policies
- Schedule

#### Getting started with C

- History of C
- Building and running C programs
- Characteristics of C
- C details (if time)

# Java vs. C: Portability

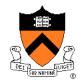

| Program                    | Code Type         | Portable? |
|----------------------------|-------------------|-----------|
| MyPgm.java                 | Java source code  | Yes       |
| mypgm.c                    | C source code     | Mostly    |
|                            |                   |           |
| MyPgm.class                | Bytecode          | Yes       |
| mypgm                      | Machine lang code | No        |
|                            |                   |           |
| javac (Java compiler)      | Machine lang code | No        |
| java (Java interpreter)    | Machine lang code | No        |
| gcc217 (C compiler driver) | Machine lang code | No        |

**Conclusion**: Java programs are more portable

# Java vs. C: Efficiency

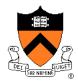

"Real" Machine

Java Virtual Machine

MyPgm.class

Java programs run on "virtual" machine which runs on "real" machine

"Real" Machine

mypgm

C programs run on "real" machine

**Conclusion**: C programs are faster

# Java vs. C: Safety

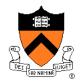

"Real" Machine

Java Virtual Machine

MyPgm.class

Java programs run on "virtual" machine defined by interpreter; can provide safe environment (e.g. array bounds checks)

"Real" Machine

mypgm

C programs run directly on "real" machine

**Conclusion**: Java programs are safer

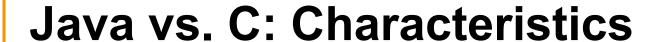

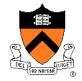

|             | Java | C |
|-------------|------|---|
| Portability | +    | _ |
| Efficiency  | _    | + |
| Safety      | +    |   |

## Java vs. C: Characteristics

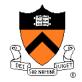

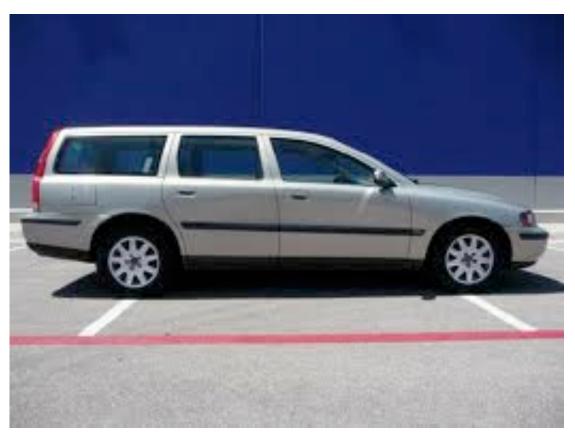

If this is Java...

## Java vs. C: Characteristics

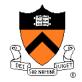

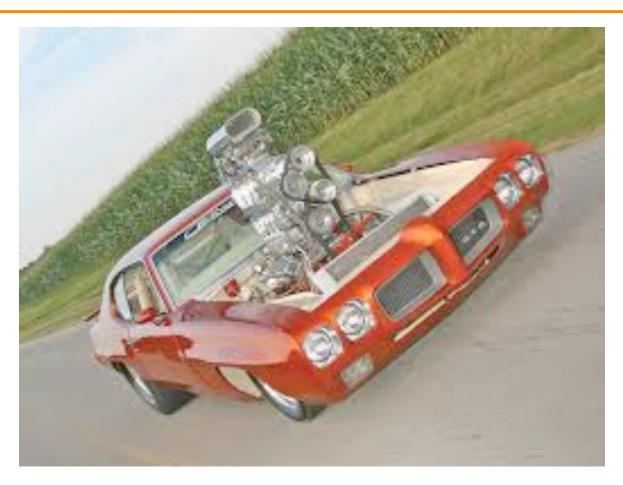

Then this is C

# **Agenda**

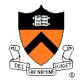

#### Course overview

- Introductions
- Course goals
- Resources
- Grading
- Policies
- Schedule

#### Getting started with C

- History of C
- Building and running C programs
- Characteristics of C
- C details (if time)

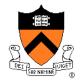

Remaining slides provide some details

Use for future reference

Slides covered now, as time allows...

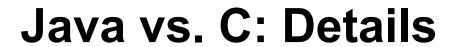

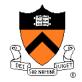

|                                 | Java                                                                 | C                                                                                                    |
|---------------------------------|----------------------------------------------------------------------|----------------------------------------------------------------------------------------------------|
| Overall<br>Program<br>Structure | <pre>Hello.java: public class Hello {  public static void main</pre> | <pre>hello.c: #include <stdio.h> int main(void) {    printf("hello, world\n");     return 0; }</stdio.h></pre> |
| Building                        | \$ javac Hello.java                                                  | \$ gcc217 hello.c -o hello                                                                                     |
| Running                         | <pre>\$ java Hello hello, world \$</pre>                             | <pre>\$ hello hello, world \$</pre>                                                                            |

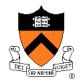

|                      | Java                                                           | C                                                                          |
|----------------------|----------------------------------------------------------------|----------------------------------------------------------------------------|
| Character type       | char // 16-bit Unicode                                         | char /* 8 bits */                                                          |
| Integral types       | byte // 8 bits short // 16 bits int // 32 bits long // 64 bits | <pre>(unsigned) char (unsigned) short (unsigned) int (unsigned) long</pre> |
| Floating point types | float // 32 bits<br>double // 64 bits                          | float<br>double<br>long double                                             |
| Logical type         | boolean                                                        | <pre>/* no equivalent */ /* use integral type */</pre>                     |
| Generic pointer type | // no equivalent                                               | void*                                                                      |
| Constants            | final int MAX = 1000;                                          | <pre>#define MAX 1000 const int MAX = 1000; enum {MAX = 1000};</pre>       |

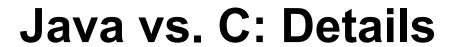

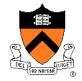

|                      | Java                                                                    | C                                            |
|----------------------|-------------------------------------------------------------------------|----------------------------------------------|
| Arrays               | <pre>int [] a = new int [10]; float [][] b =   new float [5][20];</pre> | <pre>int a[10]; float b[5][20];</pre>        |
| Array bound checking | // run-time check                                                       | <pre>/* no run-time check */</pre>           |
| Pointer type         | <pre>// Object reference is an // implicit pointer</pre>                | <pre>int *p;</pre>                           |
| Record type          | <pre>class Mine { int x;  float y; }</pre>                              | <pre>struct Mine { int x;  float y; };</pre> |

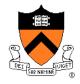

|                      | Java                                                             | C                                                               |
|----------------------|------------------------------------------------------------------|-----------------------------------------------------------------|
| Strings              | <pre>String s1 = "Hello"; String s2 = new String("hello");</pre> | <pre>char *s1 = "Hello"; char s2[6]; strcpy(s2, "hello");</pre> |
| String concatenation | s1 + s2<br>s1 += s2                                              | <pre>#include <string.h> strcat(s1, s2);</string.h></pre>       |
| Logical ops *        | &&,   , !                                                        | &&,   , !                                                       |
| Relational ops *     | =, !=, >, <, >=, <=                                              | =, !=, >, <, >=, <=                                             |
| Arithmetic ops *     | +, -, *, /, %, unary -                                           | +, -, *, /, %, unary -                                          |
| Bitwise ops          | >>, <<, >>>, &,  , ^                                             | >>, <<, &,  , ^                                                 |
| Assignment ops       | =, *=, /=, +=, -=, <<=,<br>>>=, >>>=, =, &=, ^=,  =,<br>%=       | =, *=, /=, +=, -=, <<=,<br>>>=, =, &=, ^=,  =, %=               |

\* Essentially the same in the two languages

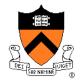

|               | Java                                                          | C                                                             |
|---------------|---------------------------------------------------------------|---------------------------------------------------------------|
| if stmt *     | <pre>if (i &lt; 0)     statement1; else     statement2;</pre> | <pre>if (i &lt; 0)     statement1; else     statement2;</pre> |
| switch stmt * | <pre>switch (i) {    case 1:</pre>                            | <pre>switch (i) {    case 1:</pre>                            |
| goto stmt     | // no equivalent                                              | <pre>goto someLabel;</pre>                                    |

<sup>\*</sup> Essentially the same in the two languages

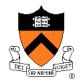

|                       | Java                                                  | C                                                        |
|-----------------------|-------------------------------------------------------|----------------------------------------------------------|
| for stmt              | <pre>for (int i=0; i&lt;10; i++)     statement;</pre> | <pre>int i; for (i=0; i&lt;10; i++)     statement;</pre> |
| while stmt *          | <pre>while (i &lt; 0)    statement;</pre>             | <pre>while (i &lt; 0)    statement;</pre>                |
| do-while stmt *       | <pre>do     statement; while (i &lt; 0)</pre>         | <pre>do     statement; while (i &lt; 0);</pre>           |
| continue stmt *       | continue;                                             | continue;                                                |
| labeled continue stmt | continue someLabel;                                   | /* no equivalent */                                      |
| break stmt *          | break;                                                | break;                                                   |
| labeled break stmt    | break someLabel;                                      | /* no equivalent */                                      |

<sup>\*</sup> Essentially the same in the two languages

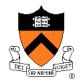

|                               | Java                                                                | C                                              |
|-------------------------------|---------------------------------------------------------------------|------------------------------------------------|
| return stmt *                 | return 5; return;                                                   | return 5; return;                              |
| Compound stmt (alias block) * | <pre>{     statement1;     statement2; }</pre>                      | <pre>{     statement1;     statement2; }</pre> |
| Exceptions                    | throw, try-catch-finally                                            | <pre>/* no equivalent */</pre>                 |
| Comments                      | <pre>/* comment */ // another kind</pre>                            | /* comment */                                  |
| Method / function call        | <pre>f(x, y, z); someObject.f(x, y, z); SomeClass.f(x, y, z);</pre> | f(x, y, z);                                    |

<sup>\*</sup> Essentially the same in the two languages

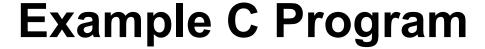

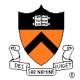

```
#include <stdio.h>
#include <stdlib.h>
int main(void)
{ const double KMETERS PER MILE = 1.609;
   int miles;
   double kMeters;
  printf("miles: ");
   if (scanf("%d", &miles) != 1)
   { fprintf(stderr, "Error: Expected a number.\n");
      exit(EXIT FAILURE);
   kMeters = (double)miles * KMETERS PER MILE;
  printf("%d miles is %f kilometers.\n",
     miles, kMeters);
   return 0;
```

## **Summary**

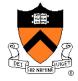

#### Course overview

- Introductions
- Course goals
  - Goal 1: Learn "programming in the large"
  - Goal 2: Look "under the hood"
  - Use of C and Linux supports both goals
- Resources
  - Lectures, precepts, programming environment, Piazza, textbooks
  - Course website: access via http://www.cs.princeton.edu
- Grading
- Policies
- Schedule

## **Summary**

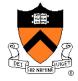

### Getting started with C

- History of C
- Building and running C programs
- Characteristics of C
- · Details of C
  - Java and C are similar
  - Knowing Java gives you a head start at learning C

# **Getting Started**

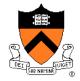

#### Check out course website soon

- Study "Policies" page
- First assignment is available

#### Establish a reasonable computing environment soon

Instructions given in first precept